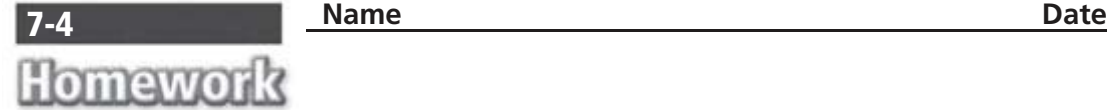

- **1. a.** Write the first five terms of a numerical pattern that begins with 2 and then adds 3.
	- **b.** Write an expression for the sixth term of the pattern.
	- **c.** Write the sixth term.
- **2. a.** Write the first five terms of a pattern that begins with 5, and then adds 5.
	- **b.** Write the first five terms of a pattern that begins with 20, and then adds 20.
	- **c.** Circle the corresponding pairs of terms in the patterns. How does the top term compare to the bottom term?
	- **d.** How does the bottom term compare to the top term?

## **Complete the table and use it for Problems 3 and 4.**

**Cost of Music Downloads**

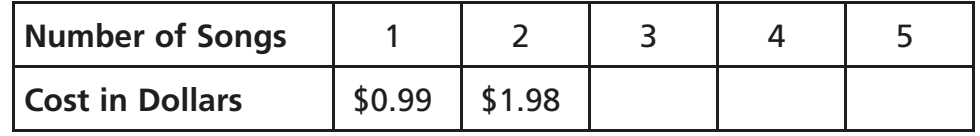

**3.** Describe a relationship shared by the corresponding terms.

**4.** What would be the cost of downloading 6 songs?

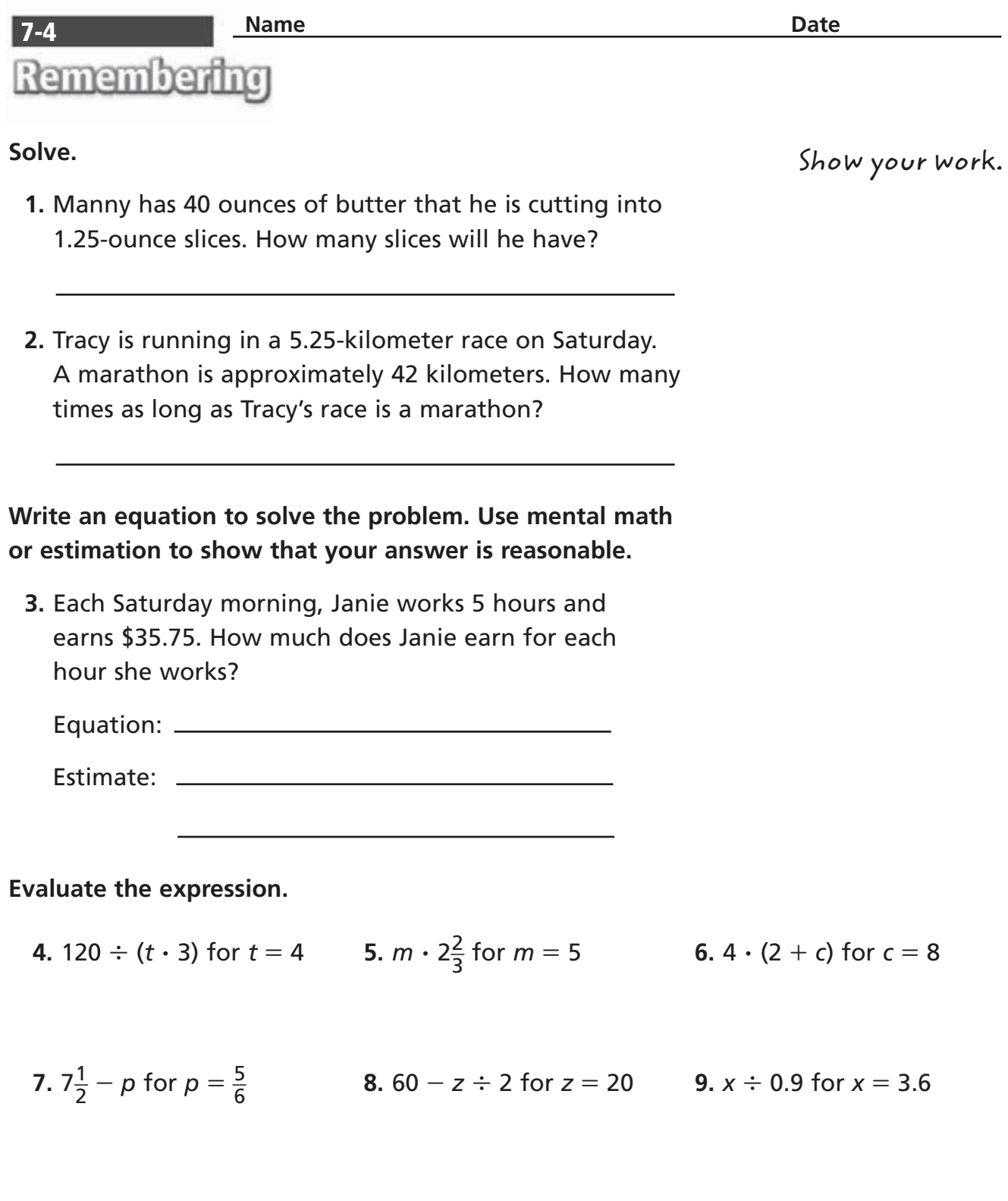

**10. Stretch Your Thinking** Create your own numerical pattern. Write the starting number, the rule, and the first 5 terms in the pattern. Then write an expression for the tenth term.

© Houghton Mifflin Harcourt Publishing Company

@ Houghton Mifflin Harcourt Publishing Company